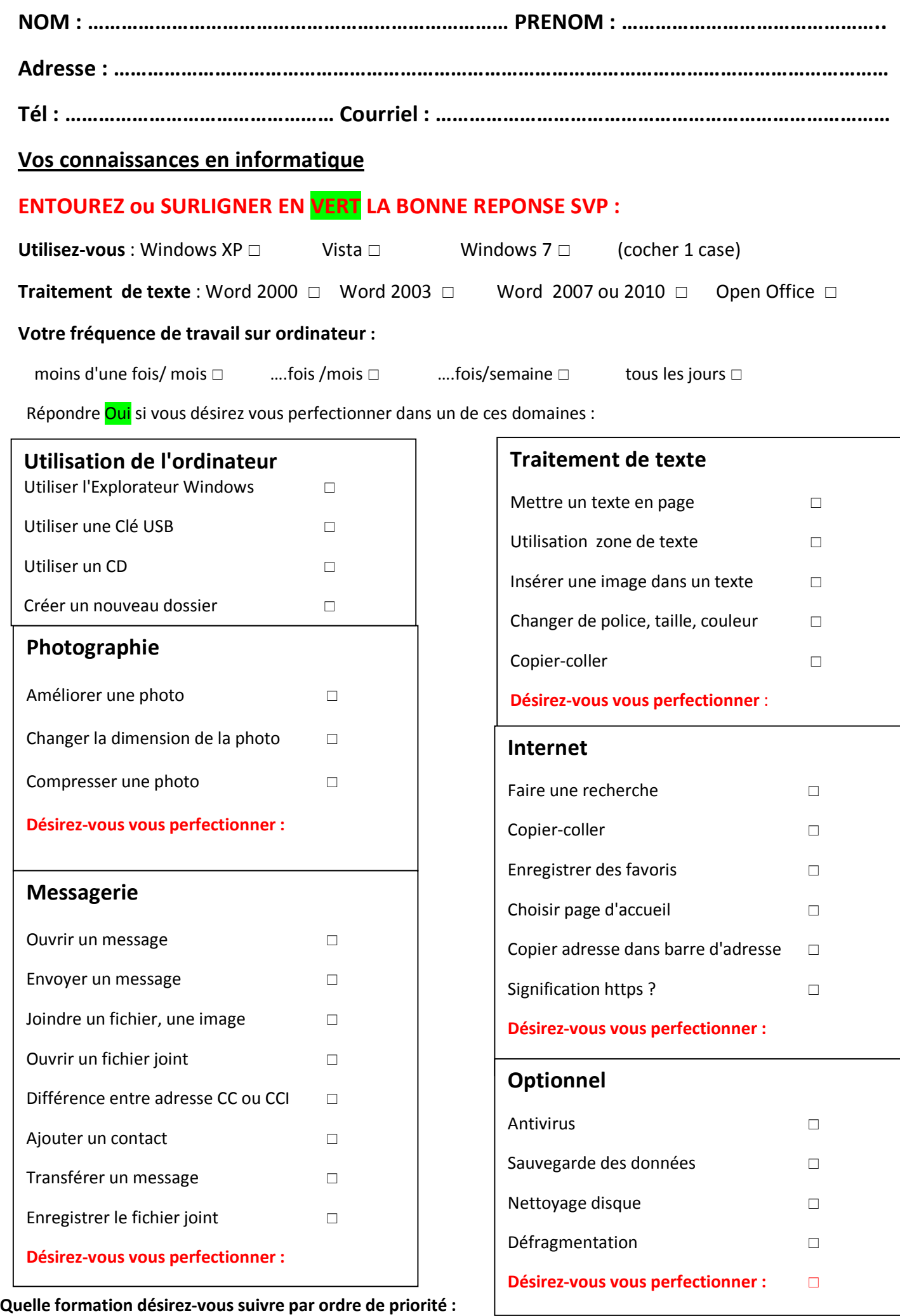

……………..……………………………………………………………………………………………………………………………………………………..